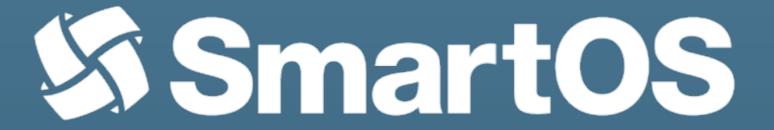

# pkgsrc on SmartOS

Jonathan Perkin
Software Engineer
Joyent

@jperkin jperkin@joyent.com jperkin@pkgsrc.org

# Agenda

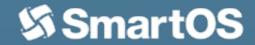

- Introduction
- History and background to SmartOS
- pkgsrc usage in SmartOS
- pkgsrc features we've developed
- pkgsrc development at Joyent
- Our pkgsrc wishlist

#### \$ whoami

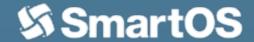

- Started working on pkgsrc in 2001
- Used pkgsrc on Solaris internally at BBC
- Worked on build systems and release engineering for MySQL/Sun/Oracle
- Now work full-time on pkgsrc for Joyent

```
$ uname -a
SunOS www0-rth.thls.bbc.co.uk 5.7 Generic sun4m sparc SUNW,SPARCstation-20
$ uptime
12:28pm up 5000 day(s), 2 users, load average: 0.91, 0.89, 0.87
```

### What is SmartOS - History

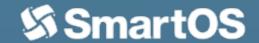

- Solaris 10 released by Sun in 2005
  - ZFS, DTrace, Zones, SMF
  - Open Source
- OpenSolaris continued the development towards Solaris 11
  - IPS, Crossbow, Laptop/Desktop support, GNU environment
- However, Oracle made Solaris closed source and proprietary in 2010
- illumos was born to continue development of the last available OpenSolaris code
  - Replace closed-source parts needed to operate the system
  - Continue feature development, working with other communities

#### What is SmartOS - illumos Distributions

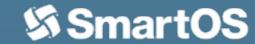

- Diaspora of Solaris engineers from Oracle and community talent has to illumos distributions focused on specific areas of interest
  - Delphix continue DTrace and ZFS development for database virtualisation products
  - Nexenta and DEY focus on storage appliances and services
  - OmniTI produce OmniOS, a general-purpose illumos distribution for servers
  - OpenIndiana continues development of a desktop-oriented environment
  - Joyent produce SmartOS with a specific focus on cloud computing

# What is SmartOS - Joyent

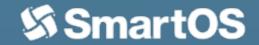

- Joyent operate a *high performance* public cloud. The key features of illumos we require which differentiate it are:
  - ZFS. Fast, scalable, robust storage
  - DTrace. Observability and debugging across everything
  - Zones. Low latency and highly customisable virtualisation
  - KVM. Ability to run customer's preferred OS (though we always recommend Zones wherever possible)

# What is SmartOS - Thin Hypervisor

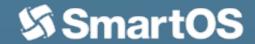

- SmartOS is a USB/network-booted thin hypervisor
  - Open source, available on GitHub
  - OS resides on USB stick or PXE
  - All disks are dedicated to zones
- The "Global Zone" is a ramdisk for zone administration, nothing else
  - /usr is a read-only lofs mount, changes to /etc, /root, etc. not permanent
  - Upgrades are trivial, replace platform directory and reboot
  - Latest "First Customer Ship" build available every 2 weeks
- Clear separation between OS (platform) and packages (pkgsrc)
  - PREFER\_PKGSRC=yes (except for solaris-pam, terminfo)
  - Zone images are fully independent of OS version

#### What is SmartOS - Zones

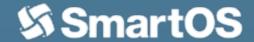

- All work is done inside Zones
  - Zones are created from images, made up of a file system image (ZFS snapshot) and metadata (JSON)
  - imgadm and vmadm tools for management of images and virtual machines
  - OS zones are "sparse" and mount /usr from GZ
- KVM systems are just images too, and run qemu process inside a thin zone
  - Gain hosting features (throttling, resource management, etc.)
  - Additional security

# **Demo Time!**

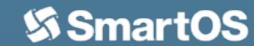

#### pkgsrc on SmartOS - Basics

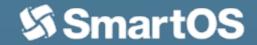

- We track quarterly branches for each image version
  - 2012Q2 => base\*-1.8.x, 2012Q4 => base\*-1.9.x, etc
- Separate images for 32-bit (ABI=32, base) and 64-bit (ABI=64, base64)
- Self-contained layout
  - PREFIX=/opt/local
  - PKG\_SYSCONFDIR=/opt/local/etc
  - PKG\_DBDIR=/opt/local/pkg
- Various package sets available
  - base for minimal install
  - standard for base + common utilities
  - percona, riak etc for specific purpose

# pkgsrc development

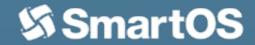

- Our users demand additional pkgsrc features that we have developed:
  - Multi-architecture binaries and libraries
  - SMF support
  - "SmartOS is Not GNU/Linux" distribution (PREFIX=/usr)

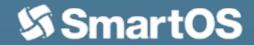

- Separate 32-bit and 64-bit images are a pain:
  - Confusing for users and customers who think it refers to the kernel architecture
  - Additional build and storage requirements
  - Solaris has had multiarch support since Solaris 7 in 1998, old-time users have come to expect it

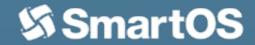

- High-level overview:
  - For multiarch-enabled packages, perform each build stage (extract, patch, ...) twice, once with ABI=32, once with ABI=64
  - --bindir= and --libdir= set based on ABI
  - Install both to the same DESTDIR, default ABI installed last
  - PLIST expansion to cover multiple entries
  - isaexec wrapper installed to handle binaries
  - Create package
- Enable with MULTIARCH=yes in mk.conf

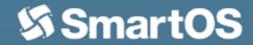

- Infrastructure (mk/) changes:
  - Each primary phase (e.g. 'do-extract') has a wrapper (e.g. 'do-extract-multi') which calls the primary target for each ABI
  - mk/plist/plist-multiarch.awk handles PLIST expansion
  - OPSYS-specific {BIN,LIB}ARCHSUFFIX.{32,64} variables
    - BINARCHSUFFIX.32= /i86
    - BINARCHSUFFIX.64= /amd64
  - pkgtools/isaexec package created, supports ABI environment variable
  - pkg\_install supports new @link directive for isaexec hardlinks

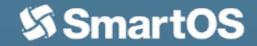

- Converting a simple autoconf/cmake package requires:
  - USE\_MULTIARCH= bin lib
- Converting more complicated custom packages involves:
  - USE\_MULTIARCH= bin lib
  - Change hardcoded lib to lib\${LIBARCHSUFFIX}
  - Change hardcoded bin to bin\${BINARCHSUFFIX}
  - Use MULTIARCH\_DIRS.{bin,lib}
  - Use MULTIARCH\_SKIP\_DIRS.{bin,lib}
  - Complicated WRKSRC handling
- Developers, please stop writing your own build systems!

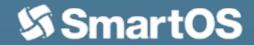

- Current status
  - Large number of packages converted (p5-\* automatically handled)
  - SmartOS "trunk" image uses multiarch by default, ~8,000 packages
  - 504 files changed, 3525 insertions(+), 902 deletions(-)
- Developed in Joyent pkgsrc repository
  - joyent/feature/multiarch/trunk -> joyent/release/trunk
  - joyent/feature/multiarch/YYYYQQ -> joyent/release/YYYYQQ\_multiarch

#### pkgsrc development - SMF

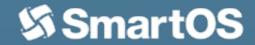

- Solaris 10 introduced the Service Management Framework as a replacement for the legacy init.d system. We need to support it.
  - svccfg to import a new manifest
  - svcadm to enable/disable/restart
  - svcs to display status
- Small number of infrastructure changes
  - New mk/smf.mk
  - 4 files changed, 131 insertions(+)
- Manifest and method files current held externally similar to LOCALPATCHES
  - \${SMFBASE}/\${PKGPATH}
- Developed in joyent/feature/smf/trunk branch

### pkgsrc development - SNGL

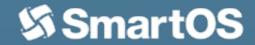

- "SmartOS is Not GNU/Linux", aka "snuggle"
  - Some users not keen on /opt/local layout, we can fix that!
  - Flexibility of zones allows /usr -> /system/usr, /lib -> /system/lib, etc.
  - pkgsrc built with LOCALBASE=/usr PKG\_SYSCONFDIR=/etc
  - Symlinks in /usr for compatability, overridden by packages
- Works surprisingly well, with caveats
  - Most builtin checks are not LOCALBASE=/usr clean
  - Some packages (hi perl!) make assumptions about /usr
- Would be great to see other users of this, e.g. Linux
  - Developed in joyent/feature/sngl/trunk branch

#### pkgsrc development - gccruntime

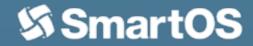

- SmartOS does not provide GCC runtime (libgcc, libstdc++ etc), needs to come from pkgsrc
  - Split runtime out to lang/gcc47-libs package
  - Packages register full DEPENDS upon it, use GCC specs override for RPATH
  - USE\_PKGSRC\_GCC\_RUNTIME=yes to enable
  - Packages which USE\_LIBTOOL handled automatically
- Packages which build their own shared libraries need special handling
  - USE\_GCC\_RUNTIME=yes
  - Not ideal, compiler.mk sourced early so needs to be set first
- Would like to integrate remaining USE\_GCC\_RUNTIME for 2013Q2
  - Currently developed in joyent/feature/gccruntime/trunk

### pkgsrc development - misc

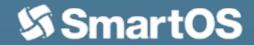

- OpenJDK7
  - Patches from SmartOS user "jesse\_" to get latest OpenJDK working
  - Mostly working openjdk7-current package, would like to discuss \*BSD status
- \_PBULK\_MULTI support for mysql\* and percona
  - Need a good naming scheme, p5-DBD-mysql51 / p5-DBD-percona55?
- Various small changes in joyent/feature/miscfix/trunk

# pkgsrc development - git

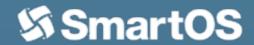

- We develop everything with git / github
  - https://github.com/joyent/pkgsrc (thanks joerg!)
  - https://github.com/joyent/pkgsrc-wip
  - https://github.com/joyent/pkgsrc-joyent
- Cheap and fast branching makes it all possible
  - upstream/trunk->trunk, upstream/pkgsrc\_\*->pkgsrc\_\* (pull --rebase)
  - trunk -> joyent/feature/\*/trunk -> joyent/release/trunk
  - pkgsrc\_YYYYQQ -> joyent/feature/\*/YYYYQQ -> joyent/release/YYYYQQ
  - joyent/feature/\*/YYYYQQ -> joyent/release/YYYYQQ\_feature
- Currently 5 active features (gccruntime, miscfix, multiarch, smf, sngl)
- Short-lived branches (joyent/bulktest/\*, pkggnudir, openssl1, etc)

#### pkgsrc development - pbulk

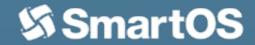

- We build lots of binary packages
  - /opt/pbulk bootstrap + development tools
  - pbulk cluster of 6 client VMs (8 CPU, 8GB each), 1 master, + NFS
  - Can perform a full clean bulk build in under 2 days with MAKE\_JOBS=8
  - Builds done inside chroot for concurrency
- Some changes required (in joyent/feature/miscfix/trunk)
  - Support creation/deletion of chroots + config file support
  - SO\_REUSEADDR for limited\_list
  - Enable rsync of RESTRICTED dependencies
  - Add SPECIFIC\_PKGS support for full pkgsrc + selected pkgsrc-wip

### pkgsrc development - Jenkins

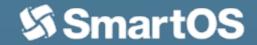

- We use Jenkins for triggering bulk builds
  - Was in use by other parts of Joyent anyway
- GitHub plugin monitors for pushes in joyent/release/\* branches
  - Build triggered for every push
  - Limited to one concurrent build per branch,
- Upstream builds triggered via Jenkins "cron"
  - Tracked directly from jsonn/pkgsrc.git
  - 4 builds per week (2 x 32-bit, 2 x 64-bit)
  - Results sent directly to <u>pkgsrc-bulk@netbsd.org</u>
- Provides quite a nice interface, plus Jabber notification etc.

#### pkgsrc wishlist

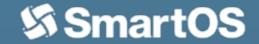

- Things we really want at some point:
  - Support for multiple repositories in pkgin
  - Decent upgrade support / config file management
  - Multi-packages (users require different PKG\_OPTIONS)
  - Additional pbulk-multi support (mysql, postgres, etc.)
- Things which would be nice to have:
  - apt/dpkg backend support
  - Better pkg\_alternatives support
  - pkgin package aliases (#1 confusion for users is scmgit, #2 is gcc47)
  - Working (and updated) xorg server

#### Thank You!

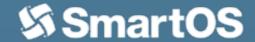

- "All this is possible thanks to the unique way the BBC is funded"
- Thank you for all your development work and pkgsrc commits
  - We couldn't handle the pace of upgrades ourselves
  - Your work is used further than perhaps you realise
- Let's keep going!
  - Regular binary builds for other platforms (OSX, Cygwin)
  - Become the de-facto package manager on more platforms
  - Users => Fixes => Developers => Users => ...

#### Thanks!

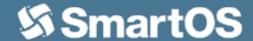

- www.joyent.com high-performance VMs and private cloud infrastructure
  - SmartDataCentre (SDC) powered, SmartOS + additional tooling
  - REST APIs for managing VMs
  - Cloud Analytics (DTrace) plus other goodies
  - Use "FREEJOY" promo code for \$125 free credit (2 months running a 1GB SmartMachine)
- www.smartos.org open source OS for running VMs
  - Contribute your own images to http://datasets.at/ or publish yourself
- Questions?